# **Glas-Wizard | Optik Schnittstelle**

Glasbestellschnittstelle per Webservice via B2BOptic (z. B. für VisionRX).

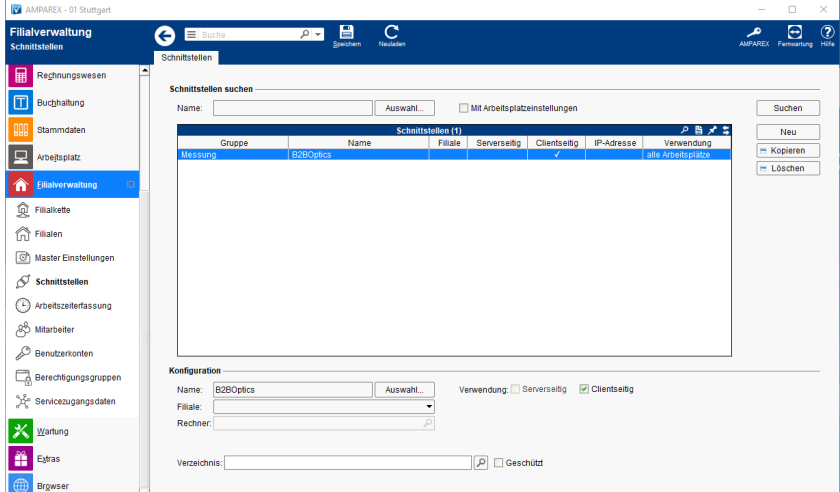

#### **Schnittstellen suchen**

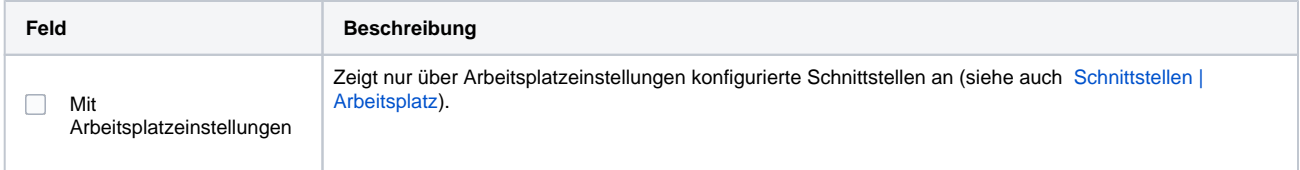

## **Konfiguration**

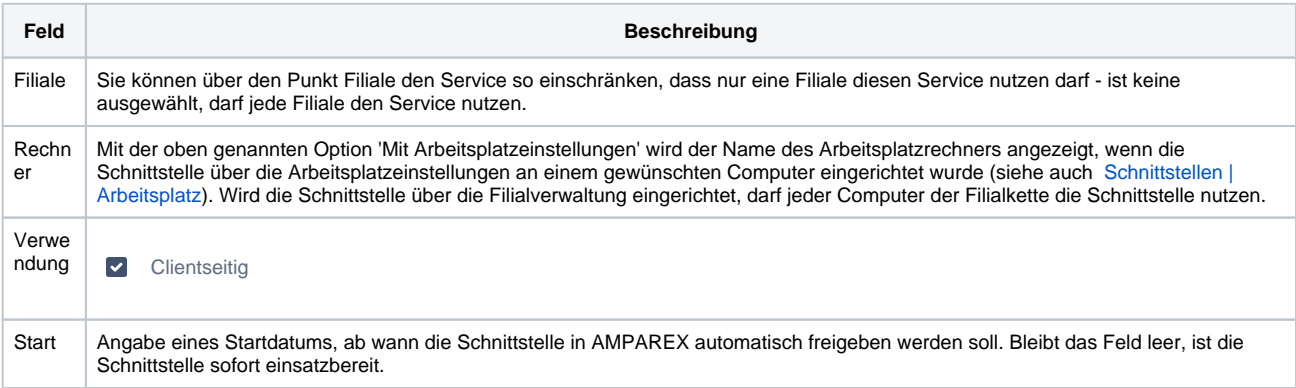

### **Details**

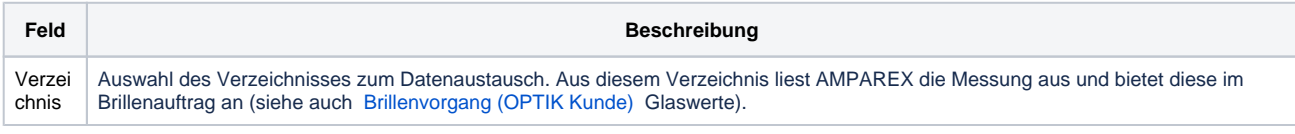

## Siehe auch ...

[Messung | Optik Schnittstellen](https://manual.amparex.com/display/HAN/Messung+%7C+Optik+Schnittstellen)